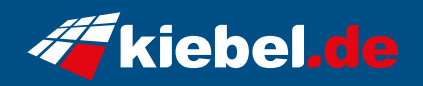

## **Spectral Set mit TFT**

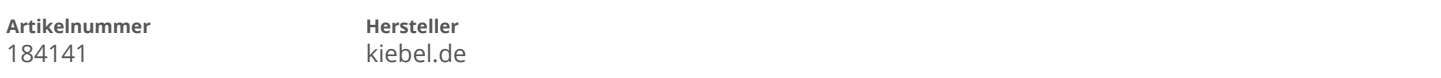

## **Angaben zum Energieverbrauch**

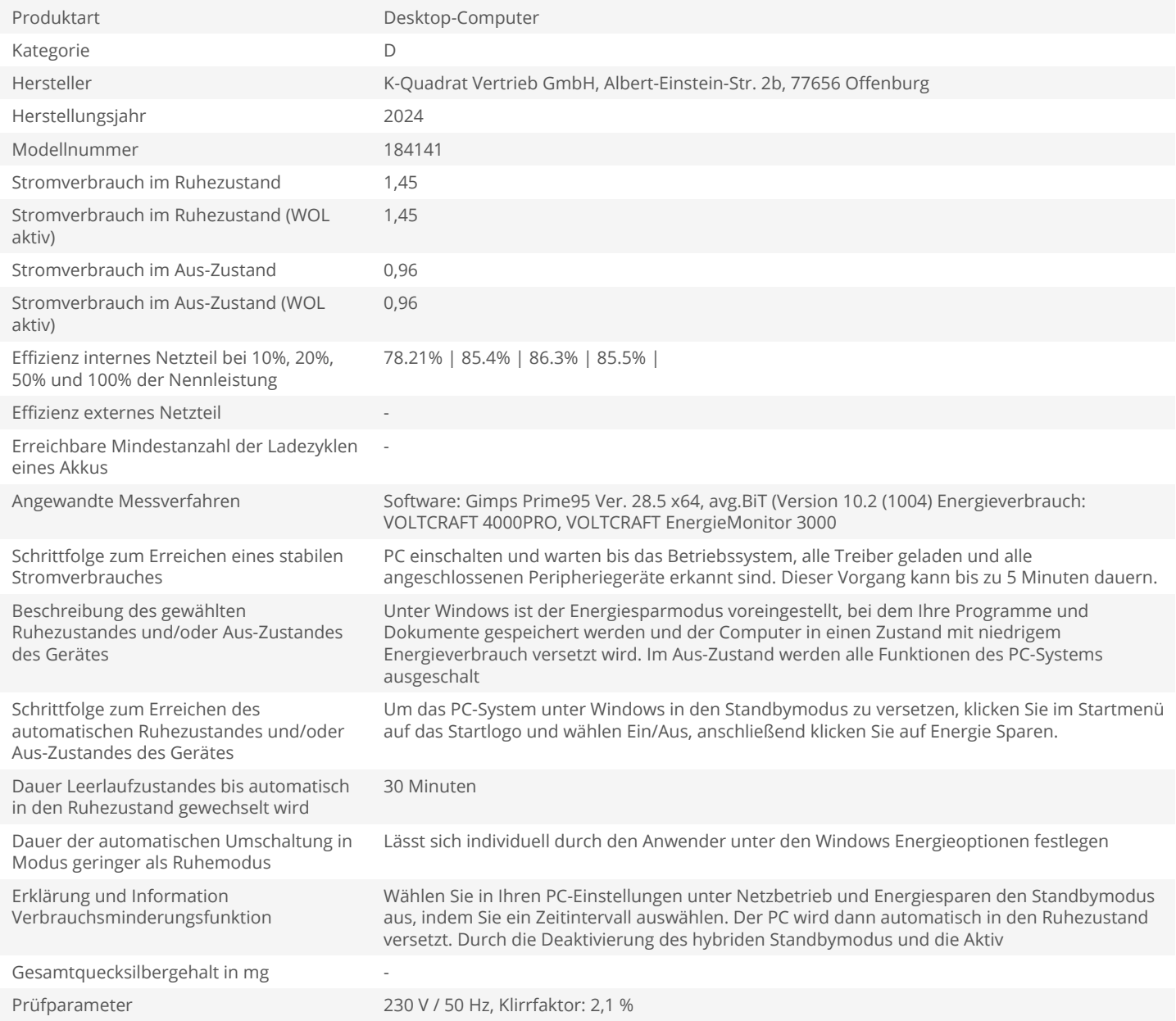